Logo 5: dominant graphic Due Thursday 4/7 (4th period) Friday 4/8 (5th period)

Today we're creating the last set of your logos, ones with text and a dominant graphic.

Logo 5: dominant graphic: Make 3 examples of your logo that each use one or more fonts but **with a graphic image that is the main feature**. There still needs to be text, but the graphic image or images should be the main thing people will be noticing.

You may grab images from the Internet; if you do, be sure to do Trace Bitmap and use vector versions of the images in your logos.

Save all three logos in a single Inkscape file, one above the other, not too far apart. Select all and choose "Object to Path" from the Path menu so the font shapes get preserved. Your three logos should fit on a default page in Inkscape and all be on the page.

Name your file Logo 5 yourname.svg. I will not give you credit if your name is not in the file name.

Turn it in to the Google Classroom for this assignment.

See examples below:

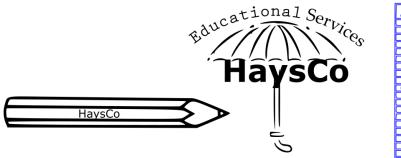

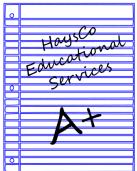